## Form Filling Guide Cash Dividend Announcement Form

## General points to note

 Issuers would need to download Adobe Acrobat Reader DC on a PC for viewing and completing the Announcement Forms. Mobile devices such as tablets and mobile phones are not supported.

- Issuer must complete both English and Chinese versions of this Announcement Form.
   Please use traditional Chinese characters when completing the Chinese version of this Announcement Form. When the Issuer inputs a non-text field in any one language, the corresponding field in the other language will be auto-filled.
- The fields marked with <\*> are mandatory.

### Part 1. Disclaimer

1. This is the disclaimer from Hong Kong Exchanges and Clearing Limited and The Stock Exchange of Hong Kong Limited. **Please do not edit the text in this field.** 

Disclaimer

Hong Kong Exchanges and Clearing Limited and The Stock Exchange of Hong Kong Limited take no responsibility for the contents of this announcement, make no representation as to its accuracy or completeness and expressly disclaim any liability whatsoever for any loss howsoever arisen from or in reliance upon the whole or any part of the contents of this announcement.

#### Part 2. Cash Dividend Announcement

Select the instrument from the dropdown list. <\*>

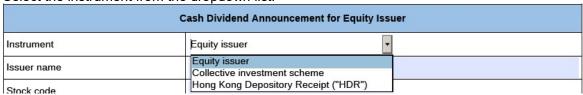

Input issuer name and stock code. <\*>

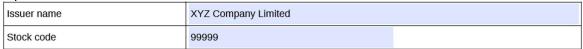

4. If the issuer's securities are traded in multiple counters, input the multi-counter stock code and its trading currency (e.g. an issuer with stock code XXX may have a Renminbi counter with stock code 80XXX). Issuer may input up to 10 multi-counter stock codes with different

currency. Please click if additional fields are required.

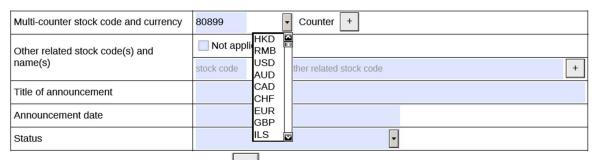

5. To remove extra fields, please click

Tick the box 'Not applicable' if there is no multi-counter stock code and currency.

Multi-counter stock code and currency 
✓ Not applicable

Input other related stock code and name if applicable (e.g. offshore preference shares with stock code 44XXX). Issuer may input up to 10 other related stock codes and name. Please

Click if additional fields are required.

Other related stock code(s) and name(s)

Offshore preference shares

stock code

name of other related stock code

8. To remove extra fields, please click

| ther r<br>ame(s                                                                                                    | elated stock code(s) and<br>s)                                                                                                    | ✓ Not applicable                                                                                                    |
|----------------------------------------------------------------------------------------------------|----------------------------------------------------------------------------------------------------|----------------------------------------------------------------------------------------------------|
| out                                                                                                    | title of announcement. <                                                                                                    | *> [Character limit: 500 characters including space]                                                                                                    |
| 7900 000                                                                                                    | announcement                                                                                                    | Dividend declared for the twelve-month period ended 31 December 2020                                                                                                    |
|                                                                                                    |                                                                                                    |                                                                                                    |
| elec                                                                                                    | t the announcement date                                                                                                    | e from the calendar by clicking <*>                                                                                                    |
| Annoui                                                                                                    | ncement date                                                                                                    | ◆ March 2021 →                                                                                                    |
| Status                                                                                                    |                                                                                                    | Sun Mon Tue Wed Thu Fri Sat<br>28 1 2 3 4 5 6                                                                                                    |
| Inform                                                                                                    | ation relating to the dividend                                                                                                    | 7 8 9 10 11 12 13<br>14 15 16 17 18 19 20                                                                                                    |
| Divider                                                                                                    | nd type                                                                                                    | 21 22 23 24 25 26 27<br>28 29 30 31 1 2 3                                                                                                    |
| The state of the state of the s | \$0000 <b>₹ ₹</b> 1000.                                                                                                    | 4 5 6 7 8 9 10                                                                                                    |
| Annoui                                                                                                    | ncement date                                                                                                    | 30 March 2021                                                                                                    |
|                                                                                                    | announcement";                                                                                                    | New announcement                                                                                                    |
| b.                                                                                                    | announcement"; Status Information relating to the di                                                                                                    | vidend New announcement Update to previous announcement Withdrawal of proposed dividend to update or supplement any information on the proposed or                                                                                                    |
| b.                                                                                                    | announcement";  Status  Information relating to the di  If the Issuer would like declared dividend previannouncement" and inp                                                                                                    | vidend New announcement Update to previous announcement Withdrawal of proposed dividend to update or supplement any information on the proposed or iously disclosed, the Issuer should select "Update to previous                                                                                                    |
| b.                                                                                                    | announcement";  Status  Information relating to the di  If the Issuer would like declared dividend previannouncement" and inp                                                                                                    | vidend   New announcement   Update to previous announcement   Withdrawal of proposed dividend   to update or supplement any information on the proposed or iously disclosed, the Issuer should select "Update to previous out the reason for the update/change in the corresponding field                                                                                                    |
| b.                                                                                                    | announcement";  Status  Information relating to the di  If the Issuer would like declared dividend previannouncement" and inp  <*> [Character limit: 1,0  Status  Reason for the update / change                                                                                                    | Update to previous announcement Withdrawal of proposed dividend  to update or supplement any information on the proposed or iously disclosed, the Issuer should select "Update to previous but the reason for the update/change in the corresponding field 000 characters including space]; and  Update to previous announcement                                                                                                    |
| b.                                                                                                    | announcement";  Status  Information relating to the di  If the Issuer would like declared dividend previous announcement" and inpostatus  Reason for the update / change of the Issuer would like previously disclosed, the input the reason for the this field is solely us proposed or declared related Announcement published Announcement of the status of the solely us proposed or declared related Announcement published Announcement of the status of the status of the | vidend  New announcement Update to previous announcement Withdrawal of proposed dividend  to update or supplement any information on the proposed or iously disclosed, the Issuer should select "Update to previous out the reason for the update/change in the corresponding field 2000 characters including space]; and  Update to previous announcement  e to cancel or withdraw any proposed or declared dividend are Issuer should select "Withdrawal of proposed dividend" and the update/change in the corresponding field. Please note that seed for the cancellation or withdrawal of the previously dividend and not for the cancellation or withdrawal of the int Form. If the Issuer would like to cancel any previously ent Form, please refer to the section "Exception scenario" |
|                                                                                                    | announcement";  Status  Information relating to the di  If the Issuer would like declared dividend previous announcement" and inpostatus  Reason for the update / change of the Issuer would like previously disclosed, the input the reason for the this field is solely us proposed or declared related Announcement published Announcement of the status of the solely us proposed or declared related Announcement published Announcement of the status of the status of the | vidend  New announcement Update to previous announcement Withdrawal of proposed dividend  to update or supplement any information on the proposed or iously disclosed, the Issuer should select "Update to previous out the reason for the update/change in the corresponding field 000 characters including space]; and  Update to previous announcement                                                                                                    |
|                                                                                                    | Information relating to the disconnection of the last such announcement and inposition of the last such announcement and inposition of the last such and like previously disclosed, the input the reason for the this field is solely us proposed or declared related Announcement published Announcement and ling in the FAQ.                                                                                                    | vidend    New announcement                                                                                                    |

## Part 3. Information relating to the dividend

13. Select the dividend type from the dropdown list. <\*>

| nformation relating to the dividend            |                                                                                               |
|------------------------------------------------|-----------------------------------------------------------------------------------------------|
| Dividend type                                  | <u> </u>                                                                                      |
| Dividend nature                                | First Quarter Second Quarter                                                                  |
| For the financial year end                     | Third Quarter                                                                                 |
| Reporting period end for the dividend          | Fourth Quarter Interim (Semi-annual)                                                          |
| declared                                       | Final Other                                                                                   |
|                                                | TA NA ANNOTHERA                                                                               |
| "Other" is selected (refer to                  | Step 13 above), input the type of the other dividend.                                         |
|                                                | Other                                                                                         |
| Dividend type                                  | Monthly Dividend                                                                              |
|                                                |                                                                                               |
| Select the nature of the divide                | end from the dropdown list. <*>                                                               |
| Dividend nature                                | •                                                                                             |
| For the financial year end                     | Ordinary                                                                                      |
|                                                | Special                                                                                       |
| 'alast the financial year and f                | rom the calendar by clicking                                                                  |
|                                                | from the calendar by clicking—.                                                               |
| For the financial year end                     | Sun Mon Tue Wed Thu Fri Sat 26 27 28 29 30 1 2                                                |
| Reporting period end for the dividend declared | Not applicable    3 4 5 6 7 8 9                                                               |
|                                                | To be announced    31   1   2   3   4   5   6     To day: 10/29/2021                          |
| For the financial year end                     | 29 October 2021                                                                               |
|                                                | Ţ                                                                                             |
|                                                | d for the dividend declared from the calendar by clicking—.                                   |
| Reporting period end for the dividend declared | Not applicable   October, 2021  Sun Mon Tue Wed Thu Fri Sat  Sun Mon Tue Wed Thu Fri Sat      |
|                                                | To be announced 26 27 28 29 30 1 2 3 4 5 6 7 8 9 10 11 12 13 14 15 16                         |
| Dividend declared                              | 17 18 19 20 21 22 23 24 22 26 27 28 28 30 31 1 2 3 4 5 6 6 7 10 7 10 7 10 7 10 7 10 7 10 7 10 |
| Reporting period end for the dividend          | per SI                                                                                        |
| declared                                       | 29 October 2021                                                                               |
|                                                |                                                                                               |
|                                                | the financial year end is not applicable. For example, a specia                               |
| ividend declared followed by                   | a completion of a disposal conducted by an issuer.                                            |
| or the financial year end                      | ✓ Not applicable                                                                              |
|                                                | <del>'</del>                                                                                  |
| Fick the box 'Not applicable' applicable.      | if the reporting period end for the dividend declared is no                                   |
| Reporting period end for the dividend          | ✓ Not applicable                                                                              |
| declared                                       |                                                                                               |

20. Select the currency in which the dividend is declared from the dropdown list and input the amount of the dividend declared.

| Dividend declared                                              | EUR • 0.06 per 1 share      |  |
|----------------------------------------------------------------|-----------------------------|--|
| Date of shareholders' approval                                 | HKD                         |  |
| Information relating to Hong Kong sha                          |                             |  |
| Default currency and amount in which the dividend will be paid | CAD LICHT PARTY PER 1 Share |  |
| Exchange rate                                                  | GBP sannounced EUR 1: HKD   |  |

| 21. | ed if the amount of the dividend declared will be announced    |                                                                                               |
|-----|----------------------------------------------------------------|-----------------------------------------------------------------------------------------------|
|     | Dividend declared                                              | ▼ To be announced                                                                             |
| 22. | Select the date of approval fro                                | om the calendar by clicking .                                                                 |
|     | Date of shareholders' approval                                 | ☐ Not applicable ☐ To be announce ← April 2021 →                                              |
|     | Information relating to Hong Kong sha                          | Sun Mon Tue Wed Thu Fri Sat 28 29 30 31 1 2 3 4 5 6 7 8 9 10                                  |
|     | Default currency and amount in which the dividend will be paid | To be announced HKD   r   11   12   13   14   15   16   17   18   19   20   21   22   23   24 |
|     | Exchange rate                                                  | To be announced EUR 1: HKD  25                                                                |
|     | Date of shareholders' approval                                 | 16 April 2021                                                                                 |
| 23. | Tick the box 'Not applicable' if                               | the declaration is not subject to shareholders' approval.                                     |
|     | Date of shareholders' approval                                 | ✓ Not applicable ☐ To be announced                                                            |
| 24. | Tick the box 'To be announced                                  | d' if the date of approval will be announced afterwards.                                      |
|     | Date of shareholders' approval                                 | ☐ Not applicable ☑ To be announced                                                            |

## Part 4. Information relating to Hong Kong Share Register/ Unit Register/ HDR Register

25. Select the default currency in which the dividend will be paid from the dropdown list and input the amount of the dividend to be paid in such currency.

| Information relating to Hong Kong sha                                                                                     | are register                            |
|----------------------------------------------------------------------------------------------------|-----------------------------------------|
| Default currency and amount in which the dividend will be paid                                                            | HKD 0.5196 per 1 share                  |
| Exchange rate                                                                                                    | RMB announced EUR 1 : HKD               |
| Ex-dividend date                                                                                                    | AUD announced                           |
| Latest time to lodge transfer documents for registration with share registrar for determining entitlement to the dividend | CAD LL CHF EUR announced e.g. 16:30 GBP |
| Book close period                                                                                                    | ILS nonlicable To be announced From to  |

26. Tick the box 'To be announced' if the default currency and amount in which the dividend will be paid will be announced afterwards.

| Default currency and amount in which the dividend will be paid | ✓ To be announced HKD | pe | r 1 | share |
|----------------------------------------------------------------|-----------------------|----|-----|-------|
|----------------------------------------------------------------|-----------------------|----|-----|-------|

| Exchange rate                                                                                                    | EUR 1 : HKD 9.09                                                                                                    |
|----------------------------------------------------------------------------------------------------|----------------------------------------------------------------------------------------------------|
|                                                                                                    |                                                                                                    |
| 560 x 00% 50                                                                                                    | d' if the exchange rate will be announced afterwards.                                                                                                    |
| Exchange rate                                                                                                    | ✓ To be announced                                                                                                    |
|                                                                                                    |                                                                                                    |
| Select the ex-dividend date from                                                                                                    | om the calendar by clicking                                                                                                    |
| Ex-dividend date                                                                                                    | To be annous                                                                                                    |
| Latest time to ladge transfer decuments                                                                                                    | Sun Man Tun Ward Thu Fri Sat                                                                                                    |
| Latest time to lodge transfer documents<br>for registration with share registrar for                                                                                                    | To be annou 25 26 27 28 29 30 1 2 3 4 5 6 7 8                                                                                                    |
| determining entitlement to the dividend                                                                                                    | 9 10 11 12 13 14 15                                                                                                    |
| Book close period                                                                                                    | Not applicab 23 24 25 26 27 28 29 to                                                                                                    |
|                                                                                                    | 30 31 1 2 3 4 5                                                                                                    |
| Ex-dividend date                                                                                                    | 06 May 2021                                                                                                    |
|                                                                                                    | ,                                                                                                    |
| Fick the box 'To be announce                                                                                                    | d' if ex-dividend date will be announced afterwards.                                                                                                    |
| Ex-dividend date                                                                                                    | ▼ To be announced                                                                                                    |
|                                                                                                    |                                                                                                    |
| entitlement to the dividend from                                                                                                    | m the calendar by clicking and input the time (in the forma                                                                                                    |
| entitlement to the dividend from the highest time to lodge transfer documents for registration with share registrar for                                                                                                    | ☐ To be an → May 2021                                                                                                    |
| entitlement to the dividend from of HH:MM).  Latest time to lodge transfer documents for registration with share registrar for determining entitlement to the dividend                                                                                                    | m the calendar by clicking and input the time (in the formation of the line) and input the time (in the formation of the line) and input the time (in the formation of the line) and input the time (in the formation of the line) and input the line (in the formation of the line) and input the line (in the formation of the line) and input the line (in the formation of the line) and input the line (in the formation of the line) and input the line (in the formation of the line) and input the line (in the formation of the line) and input the line (in the formation of the line) and input the line (in the formation of the line) and input the line (in the formation of the line) and input the line (in the formation of the line) and input the line (in the formation of the line) and input the line (in the formation of the line) and input the line (in the formation of the line) and input the line (in the line) and input the line (in the line) and input the  |
| entitlement to the dividend from of HH:MM).  Latest time to lodge transfer documents for registration with share registrar for determining entitlement to the dividend Book close period                                                                                                    | m the calendar by clicking and input the time (in the formation of the formation of the for |
| entitlement to the dividend from the post of HH:MM).  Latest time to lodge transfer documents for registration with share registrar for determining entitlement to the dividend Book close period  Record date                                                                                                    | m the calendar by clicking and input the time (in the formation of the formation of the for |
| entitlement to the dividend from the post of HH:MM).  Latest time to lodge transfer documents for registration with share registrar for determining entitlement to the dividend Book close period  Record date                                                                                                    | m the calendar by clicking and input the time (in the formation of the formation of the for |
| entitlement to the dividend from the post of HH:MM).  Latest time to lodge transfer documents for registration with share registrar for determining entitlement to the dividend Book close period  Record date  Payment date                                                                                                    | m the calendar by clicking and input the time (in the formation of the formation of the for |
| entitlement to the dividend from the H:MM).  Latest time to lodge transfer documents for registration with share registrar for determining entitlement to the dividend Book close period  Record date  Payment date  Latest time to lodge transfer documents for registration with share registrar for                                                                                                    | m the calendar by clicking and input the time (in the formation of the formation of the for |
| entitlement to the dividend from the H:MM).  Latest time to lodge transfer documents for registration with share registrar for determining entitlement to the dividend Book close period  Record date  Payment date  Latest time to lodge transfer documents for registration with share registrar for determining entitlement to the dividend                                                                                                    | m the calendar by clicking and input the time (in the formation of the formation of the for |
| entitlement to the dividend from the HH:MM).  Latest time to lodge transfer documents for registration with share registrar for determining entitlement to the dividend Book close period  Record date  Payment date  Latest time to lodge transfer documents for registration with share registrar for determining entitlement to the dividend Fick the box 'To be announced                                                                                                    | m the calendar by clicking and input the time (in the formation of the formation of the for |
| entitlement to the dividend from the H:MM).  Latest time to lodge transfer documents for registration with share registrar for determining entitlement to the dividend Book close period  Record date  Payment date  Latest time to lodge transfer documents for registration with share registrar for determining entitlement to the dividend Fick the box 'To be announced registration will be announced                                                                                                    | m the calendar by clicking and input the time (in the formation of the calendar by clicking) and input the time (in the formation of the calendar by clicking) and input the time (in the calendar by clicking) and input the time (in the calendar by clicking) and input the time (in the calendar by clicking) and input the time (in the calendar by clicking) and input the time (in the calendar by clicking) and input the calendar by clicking and input the calendar by clicking and input the calendar by clicking and input the calendar by clicking and input the calendar by clicking and input the c |
| entitlement to the dividend from the H:MM).  Latest time to lodge transfer documents for registration with share registrar for determining entitlement to the dividend Book close period  Record date  Payment date  Latest time to lodge transfer documents for registration with share registrar for determining entitlement to the dividend Fick the box 'To be announced registration will be announced begistration with share registrar for registration with share registrar for registration with share registrar for                                                                                                    | m the calendar by clicking and input the time (in the formation of the calendar by clicking) and input the time (in the formation of the calendar by clicking) and input the time (in the calendar by clicking) and input the time (in the calendar by clicking) and input the time (in the calendar by clicking) and input the time (in the calendar by clicking) and input the time (in the calendar by clicking) and input the calendar by clicking and input the calendar by clicking and input the calendar by clicking and input the calendar by clicking and input the calendar by clicking and input the c |
| entitlement to the dividend from the HH:MM).  Latest time to lodge transfer documents for registration with share registrar for determining entitlement to the dividend Book close period  Record date  Payment date  Latest time to lodge transfer documents for registration with share registrar for determining entitlement to the dividend Fick the box 'To be announced registration will be announced that time to lodge transfer documents for registration with share registrar for registration with share registrar for                                                                                                    | m the calendar by clicking and input the time (in the formation of the formation of the for |
| entitlement to the dividend from the first of HH:MM).  Latest time to lodge transfer documents for registration with share registrar for determining entitlement to the dividend Book close period  Record date  Payment date  Latest time to lodge transfer documents for registration with share registrar for determining entitlement to the dividend Fick the box 'To be announced registration will be announced attention with share registrar for determining entitlement to the dividend for registration with share registrar for determining entitlement to the dividend                                                             | m the calendar by clicking and input the time (in the formation of the calendar by clicking) and input the time (in the formation of the calendar by clicking) and input the time (in the calendar by clicking) and input the time (in the calendar by clicking) and input the time (in the formation of the calendar by clicking) and input the time (in the calendar by clicking) and input the time (in the calendar by clicking) and input the time (in the calendar by clicking) and input the time (in the calendar by clicking) and input the time (in the calendar by clicking) and input the time (in the calendar by clicking) and input the calendar by clicking and input the calendar by clicking and input the calendar by clicking and input the calendar by clicking and input the calendar by clicking  |
| entitlement to the dividend from the H:MM).  Latest time to lodge transfer documents for registration with share registrar for determining entitlement to the dividend Book close period  Record date  Payment date  Latest time to lodge transfer documents for registration with share registrar for determining entitlement to the dividend Fick the box 'To be announced registration will be announced be an entitlement to the dividend solution of the dividend solution of the dividend solution.  Eatest time to lodge transfer documents for registration with share registrar for determining entitlement to the dividend solution. | m the calendar by clicking and input the time (in the formation of the calendar by clicking) and input the time (in the formation of the calendar by clicking) and input the time (in the calendar by clicking) and input the time (in the calendar by clicking) and input the time (in the formation of the calendar by clicking) and input the time (in the calendar by clicking) and input the time (in the calendar by clicking) and input the time (in the calendar by clicking) and input the time (in the calendar by clicking) and input the time (in the calendar by clicking) and input the time (in the calendar by clicking) and input the calendar by clicking and input the calendar by clicking and input the calendar by clicking and input the calendar by clicking and input the calendar by clicking  |
| entitlement to the dividend from the first of HH:MM).  Latest time to lodge transfer documents for registration with share registrar for determining entitlement to the dividend Book close period  Record date  Payment date  Latest time to lodge transfer documents for registration with share registrar for determining entitlement to the dividend Fick the box 'To be announced registration will be announced be a state time to lodge transfer documents for registration with share registrar for determining entitlement to the dividend determining entitlement to the dividend Select the book close period for Book close period | m the calendar by clicking and input the time (in the formation of the calendar by clicking) and input the time (in the formation of the calendar by clicking) and input the time (in the calendar by clicking) and input the time (in the calendar by clicking) and input the time (in the calendar by clicking) and input the time (in the calendar by clicking) and input the time (in the calendar by clicking) and input the time (in the calendar by clicking) and input the time (in the calendar by clicking) and input the time (in the calendar by clicking) and input the calendar by clicking and inpu |
| entitlement to the dividend from the content of HH:MM).  Latest time to lodge transfer documents for registration with share registrar for determining entitlement to the dividend Book close period  Record date  Payment date  Latest time to lodge transfer documents for registration with share registrar for determining entitlement to the dividend                                                                                                    | m the calendar by clicking and input the time (in the formation of the calendar by clicking) and input the time (in the formation of the calendar by clicking) and input the time (in the calendar by clicking) and input the time (in the calendar by clicking) and input the time (in the calendar by clicking) and input the time (in the calendar by clicking) and input the time (in the calendar by clicking) and input the time (in the calendar by clicking) and input the time (in the calendar by clicking) and input the time (in the calendar by clicking) and input the time (in the calendar by clicking) and input the calendar by clicking and input the calendar by |

| Book close period                                     | From 10 May 2021 to 10 May 2021                                                                                                    |
|-------------------------------------------------------|----------------------------------------------------------------------------------------------------|
| ick the box 'Not applicable'                          | if there is no book close period.                                                                                                    |
| Book close period                                     | ✓ Not applicable                                                                                                    |
| ick the box 'To be announc                            | ed' if the book close period will be announced afterwards                                                                                                    |
| Book close period                                     | ☐ Not applicable                                                                                                    |
|                                                       |                                                                                                    |
| talant the record data from                           | the colondar by disking                                                                                                    |
| elect the record date from t                          | To be appear                                                                                                    |
|                                                       | Nidy 2021                                                                                                    |
| Payment date                                          | To be annou   Sun Mon Tue Wed Thu Fri Sat   25 26 27 28 29 30 1                                                                                                    |
|                                                       | Registrar name 2 3 4 5 6 7 8 9 10 11 12 13 14 15                                                                                                    |
|                                                       | 16 17 18 19 20 21 22<br>Address line 1 23 24 25 26 27 28 29                                                                                                    |
|                                                       | Address line 1   30   31   1   2   3   4   5                                                                                                    |
| Record date                                           | 10 May 2021                                                                                                    |
| ick the hoy 'To be announc                            | ed' if the record date will be announced afterwards.                                                                                                    |
| ick the box to be allifound                           | ou il tilo rocciu dato villi bo di licouricou ditorivaluo.                                                                                                    |
| 00000000000000000000000000000000000000                | ✓ To be announced                                                                                                    |
| Record date<br>Select the payment date fron           | To be announced  m the calendar by clicking                                                                                                    |
| Record date                                           | ✓ To be announced                                                                                                    |
| Record date<br>Select the payment date fron           | m the calendar by clicking.                                                                                                    |
| Record date<br>Select the payment date fron           | To be announced  m the calendar by clicking  To be annou  May 2021  Registrar name  Sun Mon Tue Wed Thu Fri Sat 25 26 27 28 29 30 1 2 3 4 5 6 7 8                                                                                                    |
| Record date<br>Select the payment date fron           | To be announced  To be annou  Registrar name  Sun Mon Tue Wed Thu Fri Sat 25 26 27 28 29 30 1 2 3 4 5 6 7 8 Address line 1  Address line 1  Address line 2  Address line 2  Address line 3  Address line 3  Address line 4  Address line 4  Address line 5  Address line 6  Address line 6  Address line 7  Address line 8  Address line 9  Address line 9  Address line 9  Address line 1  Address line 1  Address line 1  Address line 1  Address line 1  Address line 1  Address line 1  Address line 1  Address line 1  Address line 1 |
| Record date<br>Select the payment date fron           | To be announced  To be annou  May 2021  Registrar name  Sun Mon Tue Wed Thu Fri Sat 25 26 27 28 29 30 1 2 3 4 5 6 7 8  Address line 1  9 10 11 12 13 14 15 16 17 18 19 20 21 22                                                                                                    |
| Record date<br>Select the payment date fron           | To be announced  To be annou    To be annou   May 2021                                                                                                    |
| Record date Select the payment date from Payment date | To be announced  To be annou  Registrar name  Sun Mon Tue Wed Thu Fri Sat 25 26 27 28 29 30 1 2 3 4 5 6 7 8  Address line 1 9 10 11 12 13 14 15 16 17 18 19 20 21 22 Address line 2 23 24 25 26 27 28 29 30 31 1 2 3 4 5                                                                                                    |

40. Input the registrar name and address and select the country/region from the dropdown list. <\*>

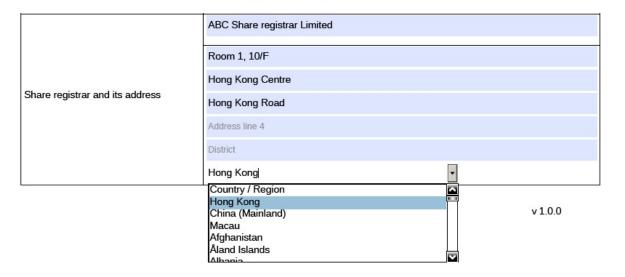

## Part 5. Information relating to Withholding Tax

41. Tick the box 'Not applicable' if there is no applicable withholding tax arrangement or requirement for the dividend declared.

| Information relating to withholding ta                      |                  |                 |
|-------------------------------------------------------------|------------------|-----------------|
| Details of withholding tax applied to the dividend declared | ✓ Not applicable | To be announced |

42. Tick the box 'To be announced' if details of the withholding tax arrangement will be announced afterwards.

| Information relating to withholding ta                      |                |                   |
|-------------------------------------------------------------|----------------|-------------------|
| Details of withholding tax applied to the dividend declared | Not applicable | ▼ To be announced |

43. Input the withholding tax rate, the country of domicile, and whether or not the tax deducted is claimable. [Character limit: 5,000 characters including space]

After that, select the type of shareholders/ unitholders/ HDR holders subject to the withholding tax arrangement from the dropdown list, input the applicable withholding tax rate and other relevant information if any. Issuer may input up to 10 types of shareholders or

different withholding tax arrangement. Please click if additional fields are required.

| illerent withholding tax arrangement. Flease click in additional fields are required. |                                                 |                                                                                                    |                                                                                                    |  |  |  |  |
|---------------------------------------------------------------------------------------|-------------------------------------------------|----------------------------------------------------------------------------------------------------|----------------------------------------------------------------------------------------------------|--|--|--|--|
| ıx                                                                                    |                                                 |                                                                                                    |                                                                                                    |  |  |  |  |
|                                                                                       | Not applicable To be a                          | nnounced                                                                                                    |                                                                                                    |  |  |  |  |
|                                                                                       | 7.9%, China, Yes                                |                                                                                                    |                                                                                                    |  |  |  |  |
|                                                                                       | Type of shareholders                            | Tax rate                                                                                                    | Other relevant information (if any)                                                                                                    |  |  |  |  |
|                                                                                       | •                                               | 10%                                                                                                    | +                                                                                                    |  |  |  |  |
|                                                                                       | Enterprise - resident Enterprise - non-resident |                                                                                                    | _                                                                                                    |  |  |  |  |
| s/                                                                                    | Individual non recident                         | by the issuer                                                                                                    |                                                                                                    |  |  |  |  |
|                                                                                       | 77                                              | Not applicable To be an 7.9%, China, Yes  Type of shareholders  Enterprise - resident Enterprise - non-resident Individual - resident | Not applicable To be announced  7.9%, China, Yes  Type of shareholders Tax rate    10%  Enterprise - resident Enterprise - non-resident Individual - resident Individual - non-resident Individual - non-resident Individual - non-resident Individual - non-resident |  |  |  |  |

- 44. To remove extra fields, please click
- 45. If 'Other' is selected for the type of shareholders/ unitholders/ HDR holders, input the nature of the other type of shareholders/ unitholders/ HDR holders.

| the other type of shareholders, aritholders, the tholders.  |   |                           |          |                                     |   |  |
|-------------------------------------------------------------|---|---------------------------|----------|-------------------------------------|---|--|
|                                                             | 7 | 7.9%, China, Yes          |          |                                     |   |  |
| Details of withholding tax applied to the dividend declared |   | Type of shareholders      | Tax rate | Other relevant information (if any) |   |  |
|                                                             |   | Others (please specify: ) |          |                                     | + |  |
|                                                             |   | Preferred shareholders    | 10%      |                                     |   |  |
|                                                             |   | •                         |          |                                     | - |  |
|                                                             |   |                           |          |                                     |   |  |

# Part 6. Information relating to Listed Warrants/ Convertible Securities issued by the Issuer

46. Input name of listed warrants/ convertible securities and stock code. [Character limit: 1,000 characters including space]

After that, select the latest date for the holders to exercise their conversion rights from the

calendar by clicking and input the time (in the format of HH:MM).

| calcilidat by clicking— and input the time (in the format of this living).              |          |                      |          |          |         |          |          |           |
|-----------------------------------------------------------------------------------------|----------|----------------------|----------|----------|---------|----------|----------|-----------|
| Information relating to listed warrants / convertible securities issued by the issuer   |          |                      |          |          |         |          |          |           |
| Name of listed warrants / convertible securities and stock code                         |          | MNO warrants (44531) |          |          |         |          |          |           |
| Latest time for the holders to                                                          | exerc    | ise                  |          |          |         |          |          |           |
| their conversion rights in orde<br>entitled to the dividend                             | 4        |                      |          | lay 202  |         |          | ٠        |           |
|                                                                                         | Sun      | Mon                  | Tue      | Wed      | Thu     | Fri      | Sat      |           |
| Other information                                                                       | 25<br>2  | 26                   | 27<br>4  |          | 29      | 30<br>7  | 1 8      |           |
| e.g. arrangements relating to any                                                       | 9<br>16  | 10<br>17             | 11<br>18 | 12<br>19 |         | 14<br>21 | 15<br>22 | Hong Kong |
| Directors of the issuer                                                                 | 23<br>30 | 24<br>31             | 25       | 26<br>2  | 27<br>3 | 28<br>4  | 29<br>5  |           |
| Latest time for the holders to their conversion rights in orde entitled to the dividend |          |                      | 07 1     | May 2    | 2021    | 16:3     | 0        |           |

47. Tick the box 'Not applicable' if there is no listed warrants/ convertible securities issued by the issuer.

|   | Details of listed warrants / convertible securities issued by the issuer | ✓ Not applicable | To be announced |       |  |  |
|---|--------------------------------------------------------------------------|------------------|-----------------|-------|--|--|
| _ | T                                                                        |                  |                 | 421.1 |  |  |

48. Tick the box 'To be announced' if details of the listed warrants/ convertible securities issued by the issuer will be announced afterwards.

| Details of listed warrants / convertible |                |                   |
|------------------------------------------|----------------|-------------------|
| securities issued by the issuer          | Not applicable | ▼ To be announced |

## Part 7. Other Information

49. If the issuer wishes to supplement any information in the Announcement Form, the issuer may either input in the "Other information" field in this Announcement Form (see the guidelines below) or upload additional documents together with the Announcement Form through the ESS system.

Input other information if applicable [Character limit: 5,000 characters including space]. Otherwise, tick the box 'Not applicable' if there is no additional information relating to the dividend required to be disclosed.

| Other information                                                    |                  |  |  |  |
|----------------------------------------------------------------------|------------------|--|--|--|
| Dividend declared for the twelve-month period ended 31 December 2020 |                  |  |  |  |
|                                                                      |                  |  |  |  |
| Other information                                                    | ✓ Not applicable |  |  |  |

## Part 8. Directors of the (Issuer/ Manager for Collective Investment Scheme)

50. Input the details of the directors. <\*> [Character limit: 1,000 characters including space]

| Directors of the issuer                                                                                                    |
|----------------------------------------------------------------------------------------------------|
| The Board comprises Mr.A as an executive director; Mr.B , Ms.C and Ms.D as non-executive directors; and Mr. E, Mr. F and Ms. G, as independent non-executive directors. |